# **Créer un site internet avec Wix**

**Cette formation vous permettra d'être autonome dans la gestion de votre site vitrine ou e-commerce afin de générer du trafic**

### **OBJECTIFS PÉDAGOGIQUES**

- $\rightarrow$  Savoir créer un site internet vitrine avec WIX
- $\Rightarrow$  Être en capacité à alimenter ses pages
	- $\blacktriangleright$  Être capable d'accroître sa visibilité sur les moteurs de recherche

# **PROGRAMME**

#### Les bases de son site

Hébergement et nom de domaine Réserver son nom de domaine Créer son compte

#### L'arborescence de son site internet

Avoir une vision globale de votre site Établir une navigation fluide pour vos visiteurs Améliorer votre référencement naturel

#### Concevoir les pages

Créer une page Choisir les couleurs Insertions d'éléments o Mise en forme

#### Utiliser le CMS

Découvrir le tableau de bord Régler les informations générales Modifier le site Ajouter des outils Régler la version mobile

#### Valoriser les contenus

Le contenu du site La qualité du site Sa facilité d'utilisation Sa fréquence de mise à jour

**Durée 21 HEURES** T**arif 1050 € Pré-requis Maîtriser l'interface Windows ou MAC IOS Maîtriser les outils bureautiques Profil du stagiaire Tout public Délai d'accès 2 à 4 semaines selon financement Équipe pédagogique Formateur spécialisé Moyens pédagogiques et techniques -Salle dédiée à la formation -Supports de formation -Exposés théoriques -Étude de cas concrets Évaluation de la formation -Feuilles de présence -Questions orales ou écrites -Mises en situation -Questionnaires d'évaluation -certificat de réalisation de la**

**formation**

# **Créer un site internet avec Wix**

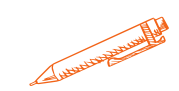

#### Préparer et intégrer les images

Récupérer une couleur en différents formats Dimensionner une image pour son site internet Ajouter du texte Créer un montage

## Insérer des liens hypertextes

Insérer un lien vers une page Insérer un lien vers un numéro de téléphone Insérer un lien vers une adresse mail Intégrer des ancres au site internet Insérer un lien vers une ancre Insérer un lien vers un autre site internet Créer un maillage interne sur le site internet

# Compléter et enrichir sa page web

Changer son nom de domaine Améliorer l'ergonomie et l'UX du site internet Ajouter des animations au site internet Régler son site sur les Réseaux sociaux (Facebook, Instagram, LinkedIn, Google My business) Paramétrer la Search Console Google

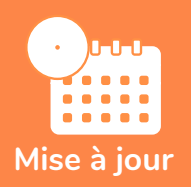

#### **novembre 2023**

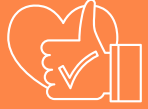

T**aux de satisfaction de nos stagiaires (mai 2023 novembre 2023) 97%**